## Leistungskontrolle zu "Einführung in Python"

*----------------------------- dieser Teil ist ohne Computer zu bearbeiten ---------------------------------*

1. Kommentieren Sie das folgende Programm. Zeichnen Sie das Struktogramm dazu. **(7)**

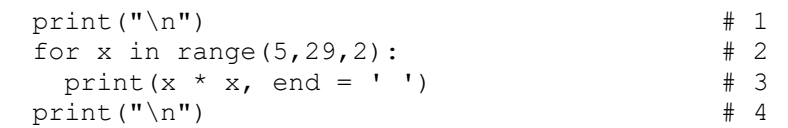

 Im folgenden Screenshot sind die Ausgaben der Programme quadr01.py, quadr02.py und quadr03.py zu sehen. Dieses oben angegebene Programm ist eines dieser 3 Programme. Welches Programm ist das? Begründen Sie Ihre Entscheidung.

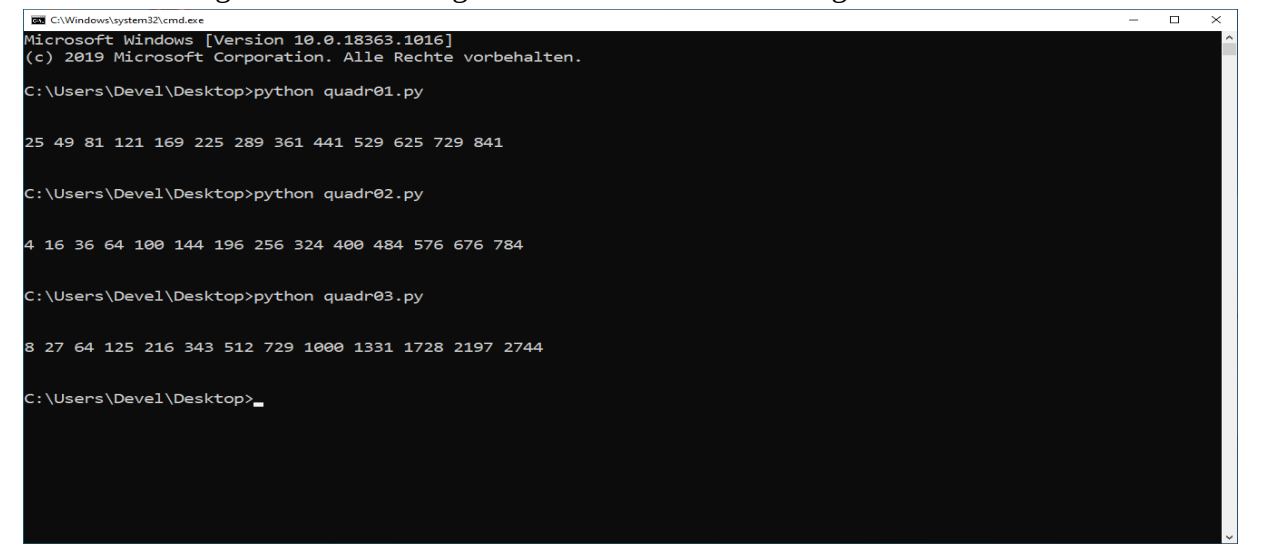

2. Schreiben Sie ein Programm, welches die ersten 10 vielfachen von 13 ausgibt. **(4)** Nutzen Sie dafür eine for-Schleife.

*------- dieser Teil ist mit Computer zu bearbeiten - 4a und 4b sind Wahlaufgaben --------------------*

- 3. Gegeben ist die Summe der natürlichen Zahlen von 1 bis n, also 1 + 2 + 3 + 4 + … + n = S **(5)** Schreiben Sie ein Programm, welches für n = 40 die Summe S ermittelt. Geben Sie auch mit Hilfe dieses Programms die Summe für n = 90 an.
- 4 a). Gegeben ist das bekannte Programm "steinkohle.py". Bringen Sie das Programm zum (4) Laufen und leiten Sie die Ausgabe in eine Datei "ausgabe.txt" um. Ändern Sie das Programm so ab, dass das Programm die minimale Gesamtanzahl der Fahrten ermittelt und ausgibt.
- 4 b) Erstellen Sie ein Programm, welches für eine Jahreszahl > 1582 angibt, ob dieses Jahr ein **(4)** Schaltjahr ist oder nicht. Dazu Zitat Wikipedia: *[...] ist jedes Jahr ein Schaltjahr [...], das durch 4, aber nicht auch durch 100 ohne Rest teilbar ist, mit der Ausnahme, dass ein durch 400 ohne Rest teilbares Jahr wiederum ein Schaltjahr ist (z. B. das Jahr 2000).*

Zusatz zur 4a): zu dieser minimalen Gesamtanzahl soll auch die Anzahl der Fahrten der **(+2)** beiden LKWs ausgegeben werden.

**Abgabe: Erstellen Sie auf dem Desktop einen Ordner mit Ihrem Login als Verzeichnisname. Kopieren Sie alles zur Leistungskontrolle in diesen Ordner und lassen Sie den Rechner laufen. Ich fahre nach dem Einsammeln der Dateien auf einen Stick den Rechner selbst herunter.**